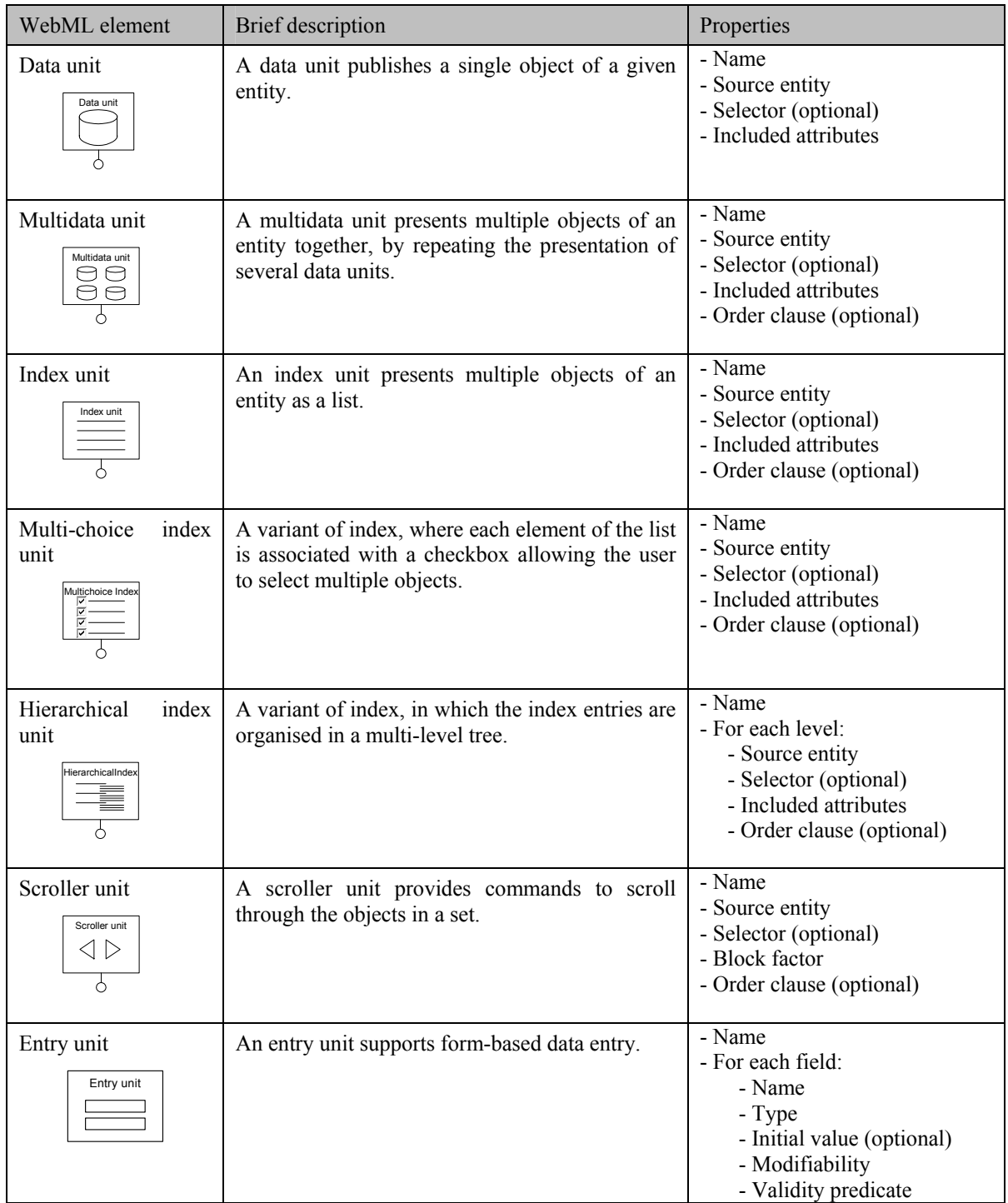

## **Summary of WebML hypertext elements**

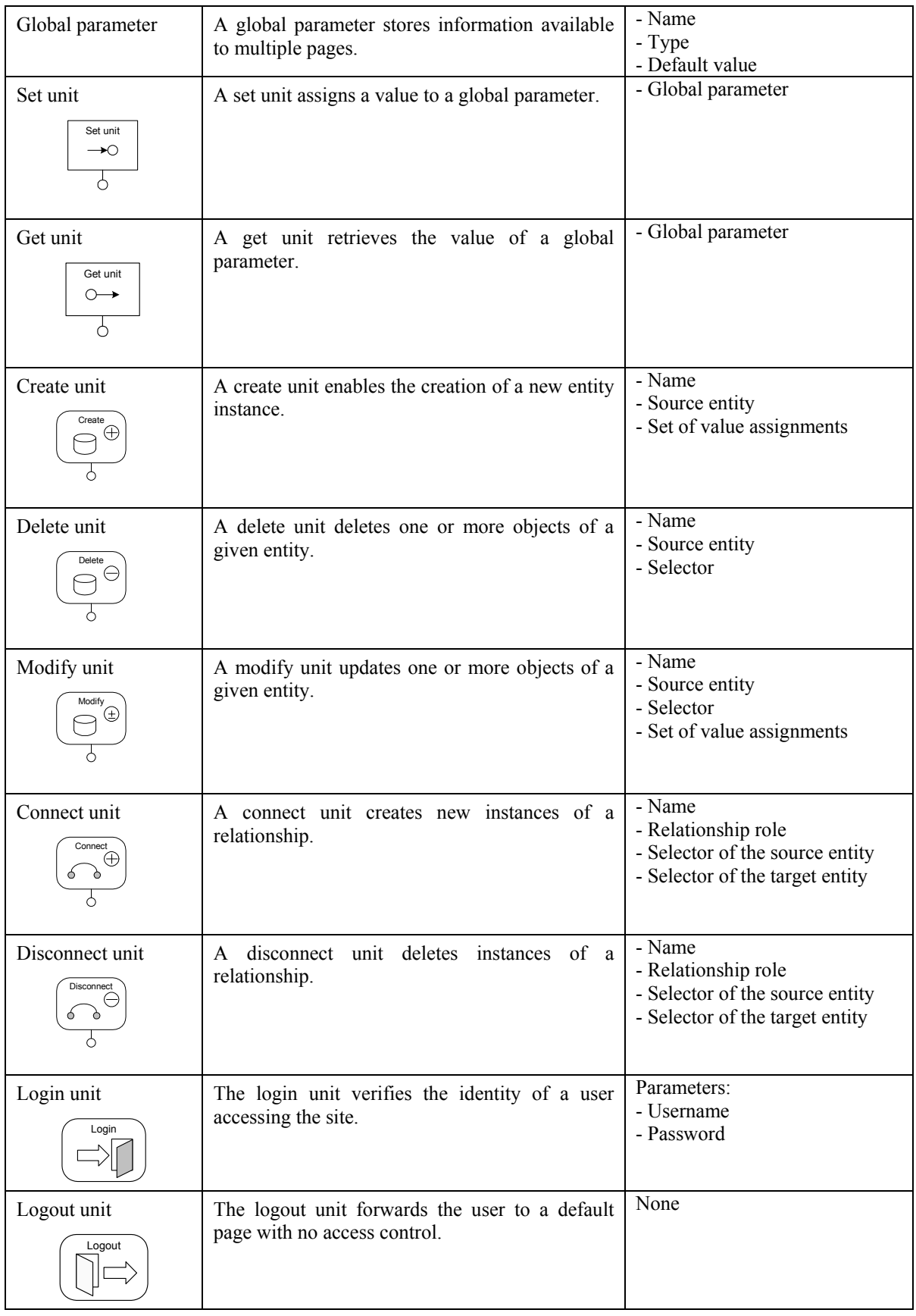

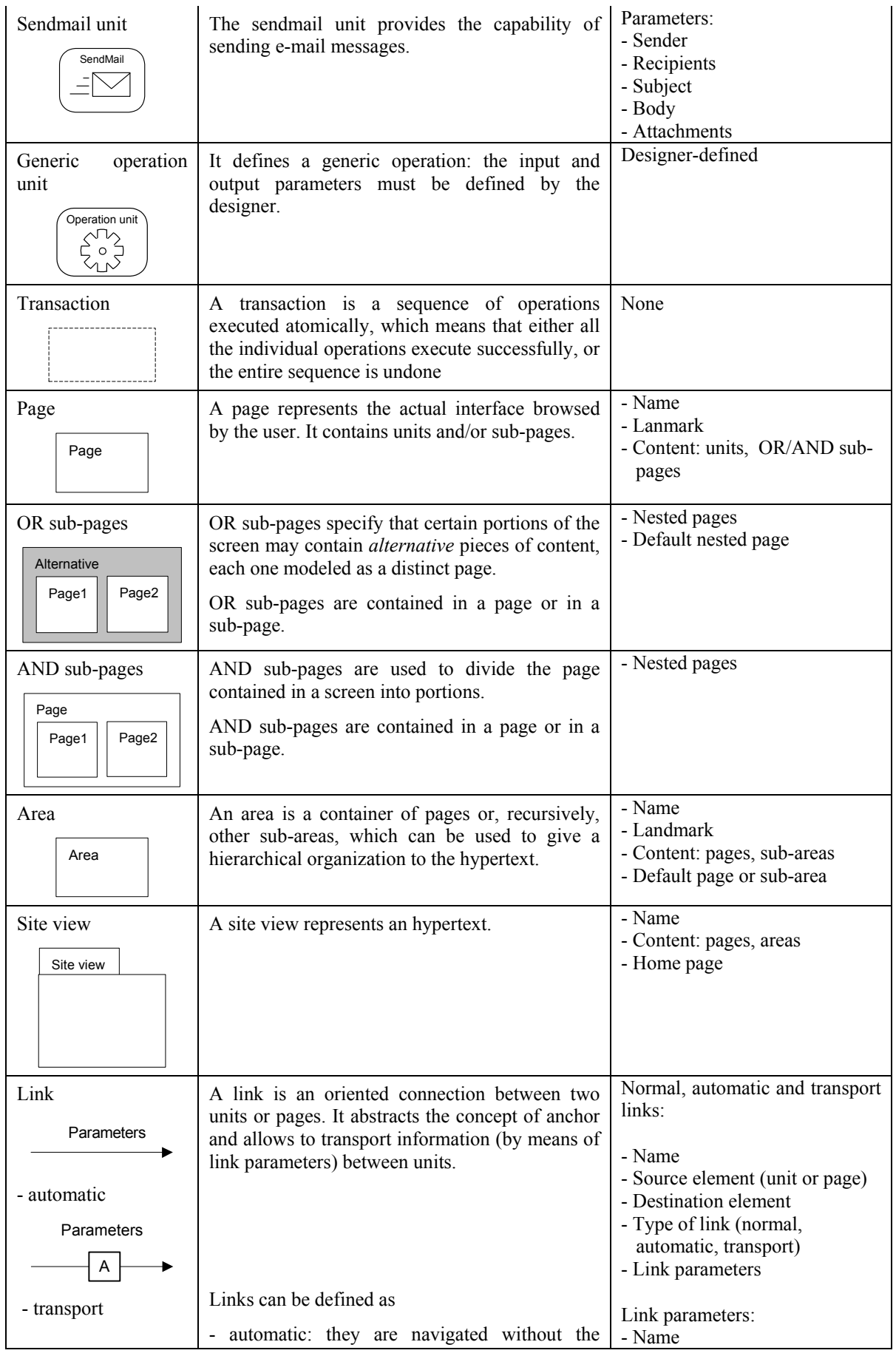

Copyright @ Politecnico di Milano 2003– Page 3

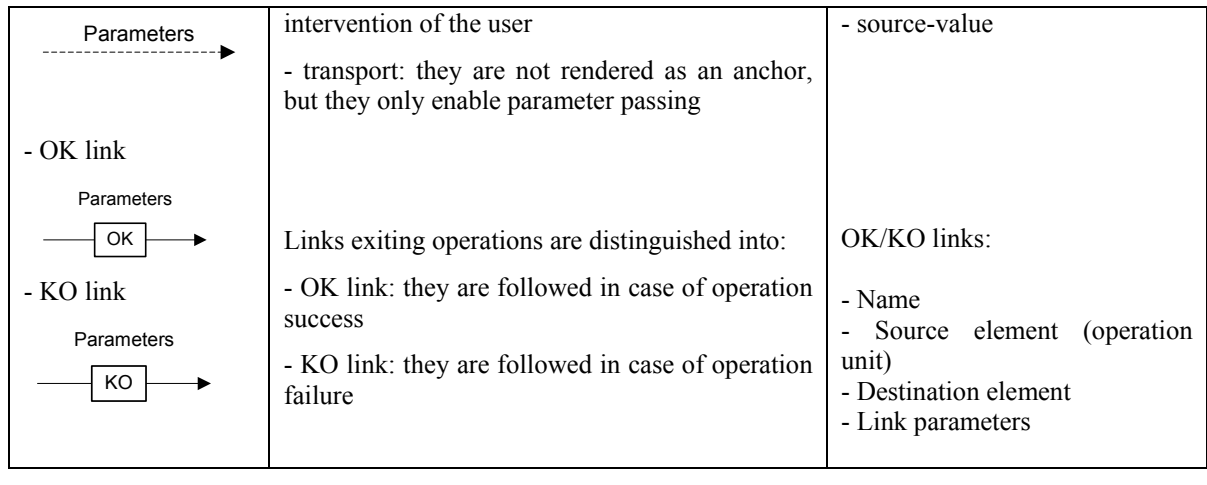